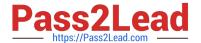

# MAGENTO-CERTIFIED-PROFESSION AL-CLOUD-DEVELOPER Q&As

Magento Certified Professional Cloud Developer

## Pass Magento MAGENTO-CERTIFIED-PROFESSIONAL-CLOUD-DEVELOPER Exam with 100% Guarantee

Free Download Real Questions & Answers **PDF** and **VCE** file from:

https://www.pass2lead.com/magento-certified-professional-cloud-developer.html

100% Passing Guarantee 100% Money Back Assurance

Following Questions and Answers are all new published by Magento Official Exam Center

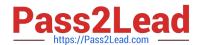

https://www.pass2lead.com/magento-certified-professional-cloud-developer 2024 Latest pass2lead MAGENTO-CERTIFIED-PROFESSIONAL-CLOUD-DEVELOPER PDF and VCE dumps Download

- Instant Download After Purchase
- 100% Money Back Guarantee
- 365 Days Free Update
- 800,000+ Satisfied Customers

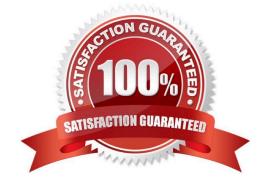

# https://www.pass2lead.com/magento-certified-professional-cloud-developer 2024 Latest pass2lead MAGENTO-CERTIFIED-PROFESSIONAL-CLOUD-

DEVELOPER PDF and VCE dumps Download

#### **QUESTION 1**

You need to get code with a backend order placement security related fix into production as quickly as possible.

The project currently deploys static content during the build phase with both stage/global/SKIP\_SCD and stage/deploy/STATIC\_CONTENT\_SYMLINK set to false.

What setting in magento.env.yaml minimizes the overall deployment time?

- A. Remove all themes from stage/global/SCD\_MATRIX so they will not be generated
- B. Set stage/global/STATIC\_CONTENT\_SYMLINK to true to symlink static assets to the init directory
- C. Set stage/global/SCD\_COMPRESSION\_LEVEL to 0 to avoid the compression overhead
- D. Set stage/global/SKIP\_SCD to true to completely avoid static content processing

Correct Answer: C

Reference: https://devdocs.magento.com/cloud/env/variables-build.html

#### **QUESTION 2**

The merchant wants to offer specific pricing in different currency markets, so you have set up multiple websites to cover each currency.

Now they want customers to be directed to the appropriate website based on the country they are in.

How do you configure this?

- A. Use the Country Mapping in the Fastly settings to map country codes to store views.
- B. In the Project Web UI, enable the Website IP Mapping setting.
- C. Update magento-vars.php to detect the country code from the IP address and map it.
- D. Build or install a Magento extension that changes the default currency code on application init.

Correct Answer: D

#### **QUESTION 3**

Your client is expecting a five-day sale where the traffic will approximately double. Your instance is consuming all available resources on all three nodes so upsizing one level is appropriate.

How many upsize days will this event use?

- A. Five
- B. Eight

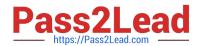

### https://www.pass2lead.com/magento-certified-professional-cloud-developer 2024 Latest pass2lead MAGENTO-CERTIFIED-PROFESSIONAL-CLOUD-DEVELOPER PDF and VCE dumps Download

C. Ten

D. Fifteen

Correct Answer: A

Reference: https://support.magento.com/hc/en-us/articles/360041138511-How-to-request-temporaryadditional-cloudcapacity-for-Magento-Commerce-Cloud

## **QUESTION 4**

While launching a site migrated from Magento 1, you are instructed to change the website CNAME record in your DNS provider by Magento for go live.

What is the purpose of setting this record?

- A. Setting this record causes sent email to be properly authenticated and not show in junk folders.
- B. Setting this record enables the page caching service for your site.
- C. Setting this record is needed on Pro to allow upsizing servers without downtime.
- D. Setting this record reduces the time it takes for customers to start seeing your Magento 2 site.

Correct Answer: D

Reference: https://devdocs.magento.com/cloud/live/site-launch-checklist.html

#### **QUESTION 5**

Your team is working on two major changes affecting the product page and you want the ability to implement and test these changes in parallel. Your company is using the Pro plan

How do you achieve this using the Project Web UI?

- A. Create branches from Production to ensure the catalog is up to date
- B. Create branches from Integration to facilitate merging
- C. Create branches from the Magento Cloud Docker image to ensure the changes are made on the most recent codebase
- D. Create branches from Staging to ensure the changes are tested on an environment similar to Production

Correct Answer: B

**ED-PROFESSIONAL-**CLOUD-DEVELOPER <u>Dumps</u>

OFESSIONAL-CLOUD-

<u>Latest MAGENTO-CERTIFI</u> <u>MAGENTO-CERTIFIED-PR</u> <u>MAGENTO-CERTIFIED-PR</u> **OFESSIONAL-CLOUD-**DEVELOPER Study Guide DEVELOPER Braindumps